# 目录

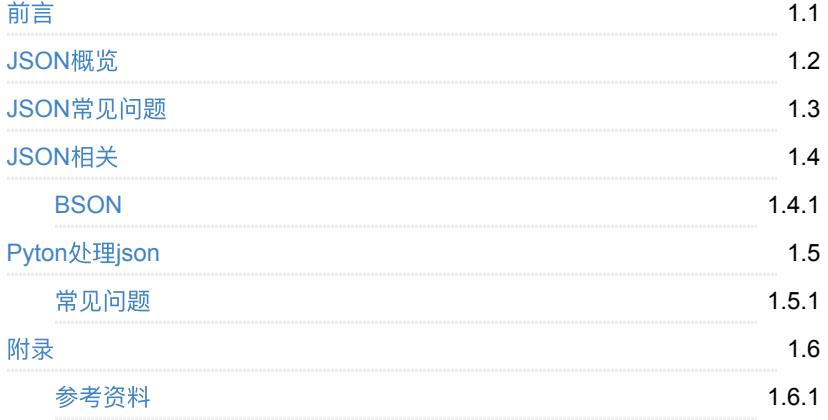

# <span id="page-1-0"></span>主流数据格式:**JSON**

- 最新版本: v0.1
- 更新时间: 20210914

## 简介

介绍主流的常⻅的数据格式JSON

## 源码**+**浏览**+**下载

本书的各种源码、在线浏览地址、多种格式文件下载如下:

### **Gitbook**源码

• [crifan/common\\_data\\_format\\_json:](https://github.com/crifan/common_data_format_json) 主流数据格式: JSON

### 如何使用此Gitbook源码去生成发布为电子书

详见: [crifan/gitbook\\_template: demo how to use crifan gitbook template and](https://github.com/crifan/gitbook_template) demo

### 在线浏览

- 主流数据格式: [JSON book.crifan.com](https://book.crifan.com/books/common_data_format_json/website)
- 主流数据格式:[JSON crifan.github.io](https://crifan.github.io/common_data_format_json/website)

### 离线下载阅读

- [主流数据格式:](https://book.crifan.com/books/common_data_format_json/pdf/common_data_format_json.pdf)JSON PDF
- [主流数据格式:](https://book.crifan.com/books/common_data_format_json/epub/common_data_format_json.epub)JSON ePub
- [主流数据格式:](https://book.crifan.com/books/common_data_format_json/mobi/common_data_format_json.mobi)JSON Mobi

## 版权说明

此电子书教程的全部内容,如无特别说明,均为本人原创和整理。其中部分内容参 考自网络,均已备注了出处。如有发现侵犯您版权,请通过邮箱联系我 admin 艾特 crifan.com, 我会尽快删除。谢谢合作。

### 鸣谢

感谢我的老婆陈雪的包容理解和悉心照料,才使得我 crifan 有更多精力去专注技 术专研和整理归纳出这些电子书和技术教程,特此鸣谢。

# 更多其他电子书

本人 crifan 还写了其他 100+ 本电子书教程, 感兴趣可移步至:

[crifan/crifan\\_ebook\\_readme: Crifan](https://github.com/crifan/crifan_ebook_readme)的电子书的使用说明

crifan.com, 使用署名4.0国际[\(CC BY 4.0\)](https://creativecommons.org/licenses/by/4.0/deed.zh)协议发布 all right reserved, powered by Gitbook最后更新: 2021-09-14 13:15:50

# <span id="page-3-0"></span>**JSON**概览

TODO:

合并 旧教程

JSON详解

[https://www.crifan.com/files/doc/docbook/json\\_tutorial/release/html/json\\_tutorial.ht](https://www.crifan.com/files/doc/docbook/json_tutorial/release/html/json_tutorial.html) ml

- JSON是什么
	- ⼀种数据格式
		- 很常见的
		- 用途广泛
- 哪里用到了JSON
	- HTTP REST api
		- 很多http的rest的api接口中, 数据传输往往多数都用JSON
	- ⾮关系型数据库
		- MongoDB
		- **PostgreSQL**
	- 库
		- Python 的 json

crifan.com, 使用署名4.0国际[\(CC BY 4.0\)](https://creativecommons.org/licenses/by/4.0/deed.zh)协议发布 all right reserved, powered by Gitbook最后更新: 2021-09-14 11:58:29

# <span id="page-4-0"></span>**JSON**常⻅问题

## **JSON**中不⽀持多⾏字符串

结论是:

JSON语法规范本身就说了:

- 不能包含换行符
	- 换⾏符属于: 控制字符 = control character
	- o JSON规范就不支持 控制字符
	- o JSON规范支持 \n (这是两个字符)

规避办法:

- 方案1: 把 单个的表示换行的控制字符 \n , 保存为 "\n" (2个字符, 一个 是 反斜杠, 一个是字母 n )
	- o 这样前端, 比如web端, 小程序段, 移动端等, 自己再去替换"\n"为\n
	- 。比如:
		- "this is first line 此处想要换行and second line"
		- 保存为:
		- "this is first line \nand second line"
- 方案2: 把包含换行的字符串, 保存为字符串列表, 每个字符串是换行后的某 一行

。比如:

```
"this is first line
and second line"
```
保存为:

```
[
   "this is first line"
   "and second line"
]
```
crifan.com, 使用署名4.0国际[\(CC BY 4.0\)](https://creativecommons.org/licenses/by/4.0/deed.zh)协议发布 all right reserved, powered by Gitbook最后更新: 2021-09-14 13:12:03

# <span id="page-5-0"></span>**JSON**相关

crifan.com, 使用署名4.0国际[\(CC BY 4.0\)](https://creativecommons.org/licenses/by/4.0/deed.zh)协议发布 all right reserved, powered by Gitbook最后更新: 2021-09-14 13:12:51

# <span id="page-6-0"></span>**BSON**

BSON = Binary JSON

规范

- **BSON** (Binary JSON) Serialization
	- [http://bsonspec.org](http://bsonspec.org/)
- **BSON** (Binary JSON): Implementations
	- <http://bsonspec.org/implementations.html>
- **BSON** (Binary JSON): FAQ
	- <http://bsonspec.org/faq.html>

crifan.com, 使用署名4.0国际[\(CC BY 4.0\)](https://creativecommons.org/licenses/by/4.0/deed.zh)协议发布 all right reserved, powered by Gitbook最后更新: 2021-09-14 13:14:20

# <span id="page-7-0"></span>**Pyton**处理**json**

- Python内置库: json
	- json JSON encoder and decoder Python 3.8.2rc1 documentation <https://docs.python.org/3/library/json.html>

crifan.com, 使用署名4.0国际[\(CC BY 4.0\)](https://creativecommons.org/licenses/by/4.0/deed.zh)协议发布 all right reserved, powered by Gitbook最后更新: 2021-09-14 11:58:17

# <span id="page-8-0"></span>常见问题

此处整理Python处理json期间, 遇到的一些问题。

# **Python**处理**ISODate**的**json**

问题:

python读取json文件时遇到ISOdate, 会报错, 怎么处理能够读取数据, 新手小白 ⼀枚-CSDN论坛

```
{
  "createtime" : ISODate("2020-06-24T06:29:33.473Z"),
  "updatetime" : ISODate("2020-07-09T02:23:04.553Z")
}
{
  "createtime" : ISODate("2020-06-24T06:38:15.86Z"),
  "updatetime" : ISODate("2020-07-09T02:35:42.092Z")
}
{
  "createtime" : ISODate("2020-06-24T07:00:33.919Z"),
  "updatetime" : ISODate("2020-08-14T07:01:36.704Z")
}
```
### 解答:

你这个json数据=json格式的字符串,不合法 = 不符合JSON的语法

具体有3点

1. 最外层缺少中 括号 = [] 2. 每个dict字典之间缺少 逗号=``, 3. 每个dict字典内部有多余的ISODate-》需要改为字符串本身

比如 应该 可以 改为:

```
[
  \{ "createtime": "2020-06-24T06:29:33.473Z",
     "updatetime": "2020-07-09T02:23:04.553Z"
  },
   {
    "createtime": "2020-06-24T06:38:15.86Z",
    "updatetime": "2020-07-09T02:35:42.092Z"
   },
   {
     "createtime": "2020-06-24T07:00:33.919Z",
     "updatetime": "2020-08-14T07:01:36.704Z"
   }
]
```
才能被正确解析

不过此处的时间是字符串,想要转换为Datetime的对象

需要先了解

### ISO 8601 - 维基百科, 自由的百科全书

[ISO 8601 - Wikipedia](https://en.wikipedia.org/wiki/ISO_8601)

#### [Date and Time Formats](https://www.w3.org/TR/NOTE-datetime)

#### 格式:

Complete date plus hours, minutes, seconds and a decimal fraction of a second

YYYY-MM-DDThh:mm:ss.sTZD (eg 1997-07-16T19:20:30.45+01:00)

#### 举例

1994-11-05T13:15:30Z

### TODO:

加上Python代码

演示如何把上述 ISO 8601的日期时间的字符串

"2020-06-24T06:38:15.86Z" "2020-07-09T02:35:42.092Z"

转换为 Datetime 对象

crifan.com, 使用署名4.0国际[\(CC BY 4.0\)](https://creativecommons.org/licenses/by/4.0/deed.zh)协议发布 all right reserved, powered by Gitbook最后更新: 2021-09-14 12:02:21

# <span id="page-10-0"></span>附录

下面列出相关参考资料。

crifan.com, 使用署名4.0国际[\(CC BY 4.0\)](https://creativecommons.org/licenses/by/4.0/deed.zh)协议发布 all right reserved, powered by Gitbook最后更新: 2020-03-17 09:11:34

# <span id="page-11-0"></span>参考资料

- 【已解决】小程序端如何显示换行符使得文字分段显示
- 【规避解决】MongoDB中如何更新某字段的值为带换行的文字
- $\bullet$
- [Tutorial PyMongo 3.5.1 documentation](http://api.mongodb.com/python/current/tutorial.html)
- [json JSON encoder and decoder Python 3.8.2rc1 documentation](https://docs.python.org/3/library/json.html)
- 6.2 读写JSON数据 [python3-cookbook 3.0.0](https://python3-cookbook.readthedocs.io/zh_CN/latest/c06/p02_read-write_json_data.html) 文档

crifan.com, 使用署名4.0国际[\(CC BY 4.0\)](https://creativecommons.org/licenses/by/4.0/deed.zh)协议发布 all right reserved, powered by Gitbook最后更新: 2021-09-14 13:13:52